| Rev 2.0 | Deleted:   |
|---------|------------|
| 1-1     | Deleted: 2 |

# **Touchstone® File Format Specification**

Rev <u>2.0</u>

Deleted: 2.0

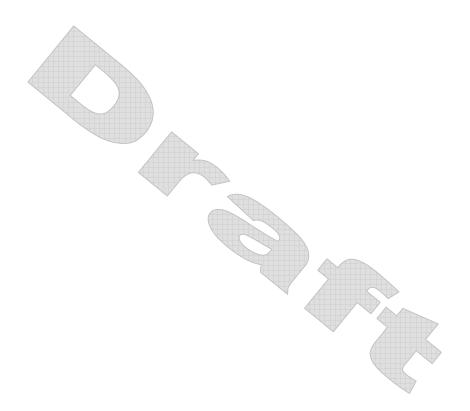

Copyright © 2006 by the GEIA/IBIS Open Forum. This document may be distributed free of charge, as long as the entire document including this copyright notice remain intact and unchanged.

Deleted: 2002

Deleted:

Touchstone  $\!\!\!$  is a registered trademark of Agilent Corporation and is used with permission.

Page 1

2/3/2007

| Rev 2.0 | Deleted:   |
|---------|------------|
| 7-4     | Deleted: 2 |

Section 1

### INTRODUCTION

\_\_\_\_\_\_

A Touchstone® file (also known as an SnP file) is an ASCII text file used for documenting the n-port network parameter data of an active device or passive interconnect network. While Touchstone files have been accepted as a de-facto standard for the transfer of frequency dependent n-port network data, up till now there has been no formal documentation of the file format or syntax. This document, based upon information from Agilent Corporation (the originator of Touchstone), is a formal specification of the Touchstone file format, intended for use with documents and specifications produced by the GEIA/IBIS Open Forum.

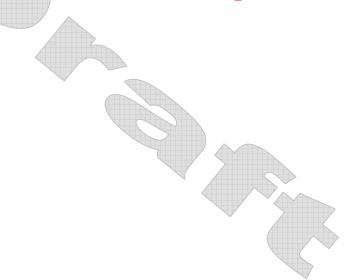

Page 2 2/3/2007

Deleted:

Deleted: 2

\_\_\_\_\_\_

Section 2

# GENERAL SYNTAX RULES AND GUIDELINES

Following are the general syntax rules and guidelines for a Touchstone file.

- 1. Touchstone files are case-insensitive.
  - 2. Only ASCII characters, as defined in ANSI Standard X3.4-1986, may be used in a Touchstone file. The use of characters with codes greater than hexadecimal 07E is not allowed. Also, ASCII control characters (those numerically less than hexadecimal 20) are not allowed, except for tabs or in a line termination sequence (carriage-return or carriage-return/line-feed combination).

Note: The use of tab characters is strongly discouraged.

Deleted: T

- 3. Comments are preceded by an exclamation mark (!). Comments may appear on a separate line, or after the last data value on a line. Comments are terminated by a line termination sequence (i.e. multiline comments are not allowed).
- 4. By convention, Touchstone filenames use a file extension of '.snp', where "n" is the number of network ports of the device or interconnect being described. For example, a Touchstone file containing the network parameters for a two port device would be named 'filename'.s2p, while a Touchstone file containing the data for a 3-port network would be 'filename'.s3p, and so on.
- 5. By convention, angles are measured in degrees.

Page 3 2/3/2007

\_\_\_\_\_\_

Section 3

FILE FORMAT DESCRIPTION

\_\_\_\_\_\_

### Introduction

Touchstone data files consist of <u>a [Version] line</u>, an 'option line' <u>and an optional [Reference] line</u>, followed by one or more sets of network parameter data, where each set of data is taken at a specific frequency. The option line specifies (among other things) the kind of network data the file contains (S-parameter, Z-parameter, etc.) <u>and</u> the format of the data values (magnitude-phase, real-imaginary, etc.). <u>The [Reference] line provides the reference impedances for each port, using the same order as the port data sets.</u> Data sets are arranged into one or more 'data lines', where the first line of network data is preceded by the frequency at which the data was taken or derived. Data for a 1-port or 2-port network are contained on a single data line while data for 3-port and above networks are arrayed in a matrix format. The Touchstone format supports matrixes of unlimited size.

Only one option-line/data-set pair is allowed per file.

In addition to the above option lines and data lines, files that describe 2-port devices may also contain noise parameter data. Finally, comment lines can be interspersed in the file as necessary.

The <a href="[Version] line">[Version] line</a>, option line, <a href="[Reference] line">[Reference] line</a> data line, comment line and noise data are described in detail in the following subsections.

## [Version] Line

Each Touchstone 2.0 data file must contain one and only one [Version] line. This line should precede all other non-comment lines. Both the opening and closing brackets are required. The [Version] line contains one floating point argument.

The [Version] line provides information on the version of the specification under which the file contents should be interpreted.

The only valid values for the argument are 1.0 and 2.0.

The [Version] line may be omitted for files of [Version] 1.0. It is required for files of [Version] 2.0 and above.

# **Option Line**

Each Touchstone data file must contain an option line (additional option lines after the first one will be ignored). The option line is\_\_\_\_\_ formatted as follows:

# <frequency unit> <parameter> <format> R <n>

where

marks the beginning of the option line.

Deleted: ,

**Deleted:** and the normalizing impedance

Deleted: (Note, however, many application programs and/or available computer memory will set an upper bound on how much data a Touchstone file can contain).

Formatted: Font: (Default) Courier

New

Formatted: Normal

Formatted: Font: (Default) Courier New

**Deleted:** must be the first non-comment line of the file, and

Page 4 2/3/2007

Formatted: Indent: Left: 1.5", First

line: 0"

```
frequency unit
                  specifies the unit of frequency. Legal values are
                  GHz, MHz, KHz, Hz. The default value is GHz.
                  specifies what kind of network parameter data is
parameter
                  contained in the file. Legal values are:
                  S for Scattering parameters,
                  Y for Admittance parameters,
                  Z for Impedance parameters,
                  H for Hybrid-h parameters,
                  G for Hybrid-g parameters.
                  The default value is S
                  specifies the format of the network parameter data
format
                  pairs. Legal values are:
                  DB for dB-angle (dB = 20*log10 | magnitude | )
                  MA for magnitude-angle,
                  RI for real-imaginary.
                  Angles are given in degrees. Note that this format
                  does not apply to noise parameters. (Refer to the
                  "Adding Noise Parameters" section at the end of this
                  document). The default value is MA.
R n
                  specifies the reference resistance in ohms, where n
                  is a positive number of ohms (the real impedance to
                  which the parameters are normalized). The default
                  reference resistance is 50 ohms. Note that this is
                  overridden by the [Reference] line, described
                  elsewhere, for files of [Version] 2.0 and above.
Option line parameters are separated by one or more whitespace; the
```

Option line parameters are separated by one or more whitespace; the option line itself is terminated with a newline character (either CR or CR/LF). If a parameter is missing it assumes the default value. With the exception of the opening # (hash mark) symbol and the value following "R", option line parameters can appear in any order.

In summary, the option line should read:

```
For 1-port files: # [HZ/KHZ/MHZ/GHZ] [S/Y/Z/G/H] [MA/DB/RI] [R n] For 2-port files: # [HZ/KHZ/MHZ/GHZ] [S/Y/Z/G/H] [MA/DB/RI] [R n] For n-port files: # [HZ/KHZ/MHZ/GHZ] [S/Y/Z/G/H] [MA/DB/RI] [R n]
```

where the square brackets ([]) indicate optional information;  $\ldots / \ldots / \ldots /$  means select one of the choices; and n is replaced by a positive number.

## **Option Line Examples:**

```
Minimum required option line (using all default values) #
```

Frequency in GHz, S-parameters in real-imaginary format, normalized to 100 ohms:

# GHz S RI R 100

Frequency in KHz, Y-parameters in real-imaginary format, normalized to 100 ohms:

Page 5

2/3/2007

# KHz Y RI R 100 Frequency in Hz, Z-parameters in magnitude-angle format, normalized to 1 ohm: # Hz Z MA R 1 Frequency in KHz, H-parameters in real-imaginary format normalized to 1 # KHz H RI R 1 Frequency in Hz, G-parameters in magnitude-angle, format normalized to 1 ohm: # Hz G MA R 1 Note that the reference impedance specified here applies for all ports Formatted: English (U.S.) if a [Reference] line is not present. Formatted: English (U.S.) Deleted: ¶ [Reference] Line Formatted: Font: 10 pt, English The [Reference] line provides a per-port definition of the reference (U.S.) environment used for normalizing each port's data in the data sets. Formatted: Font: 10 pt The [Reference] line must begin with the keyword [Reference], in Formatted: Font: (Default) Courier brackets as shown. This keyword is followed by two sets of arguments: a single integer number and one or more real-valued floating point Formatted: Normal numbers, separated by whitespace. Formatted: Font: (Default) Courier The first value is the number of ports represented by data in the file. Formatted: Font: (Default) Courier The numbers following are impedances and assumed to be ordered per port exactly as the data lines later in the file. Formatted: Font: (Default) Courier New The units of the [Reference] impedances are ohms. Formatted: Font: (Default) Courier The [Reference] line may appear anywhere in the file but, for ease of reading by the user, should be placed near the beginning of the file. Formatted: Font: (Default) Courier New Note that complex and imaginary impedance values are not supported. Formatted: Font: (Default) Courier New The [Reference] keyword is only permitted in files of [Version] 2.0 and Formatted: Font: (Default) Courier above. Formatted: Font: (Default) Courier Example 1: ! 4-port S-parameter data ! The default impedance is overridden by the [Reference] line # GHZ S MA R 50 [Reference] 4 50 75 0.01 0.01 5.00000 0.60 161.24 0.40 -42.20 0.42 -66.58 0.53 -79.34 !row 1 0.40 -42.20 0.60 161.20 0.53 -79.34 0.42 -66.58 !row 2 0.42 -66.58 0.53 -79.34 0.60 161.24 0.40 -42.20 !row 3 0.53 -79.34 0.42 -66.58 0.40 -42.20 0.60 161.24 !row Formatted: Font: (Default) Courier

Formatted: Normal

Formatted: Font: (Default) Courier

New, Snap to grid

Rev 2.0

Deleted:

Deleted: 2

Formatted: English (U.S.)

Deleted: is

### Data Lines

Following the option line and IReference line are the data sets. Data sets contain the data for the network parameters (S-parameter, Z-parameter, etc.) specified by the option line. Network data for 1-port and 2-port networks is contained on one data line, while data for 3-port and above are arranged on multiple data lines in a matrix format. Each set of network data is preceded by a frequency value (i.e. the first entry in the first (or only) data line of a data set is a frequency value), and the network data itself is formatted as pairs of values (magnitude-angle, dB-angle or real-imaginary).

There are three general rules for formatting data lines and data sets:

- 1. No more than four pairs of network data are allowed per data line.
- 2. Individual entries in a data lines are separated by whitespace
- A data line is terminated by a newline character (CR or CR/LF combination).
- 4. All data sets must be arranged in increasing order of frequency.

Detailed descriptions for arranging the data for various n-port networks follows.

### 1-port and 2-port networks

Network parameter data for 1-port and 2-port networks at a single frequency can be contained on a single data line. As shown below, the data line consists of a frequency value followed by either one or four pairs of data values.

1-port data set (line)
<frequency value> <N11>

2-port data set (line) <frequency value> <N11>, <N21>, <N12>, <N22>

Where

frequency value frequency at which the network parameter data

was taken or derived.

N11, N21, N12, N22 network parameter data points, where N11, N21,

etc. represent pairs of data values

Network parameter data points will be in magnitude-angle, dB-angle or real-imaginary format (i.e. pairs of values) as specified by the option line. For 1-port networks only '11' data is allowed, while for 2-port networks all four combinations are required.

Note the order in which 2-port network data is entered - '21' data precedes '12' data.

All entries in a data line are separated by one or more whitespace characters;; a data line itself is terminated by a newline character (CR or CR/LF). Multiple data lines (sets) are allowed but, as mentioned above, they must be arranged in increasing order of frequency.

Deleted: ,

Page 7 2/3/2007

Rev 2.0 Deleted: Deleted: 2

Following are some examples of Touchstone files for 1-port and 2-port networks. Lines beginning with a bang (!) symbol are comments.

```
Example 2:
                                                                                   Deleted: 1
 !1-port S-parameter file, single frequency point
 # MHz S MA R 50
 !freq magS11 angS11
 2.000 0.894 -12.136
In the above example, the value of S11 at a frequency of 2 MHz is given
                                                                                   \textbf{Deleted:} \ \mathtt{MhZ}
 in magnitude-angle format. The reference impedance is 50 ohms.
 Example 3:
                                                                                   Deleted: 2
 !1-port Z-parameter file, multiple frequency points
 [Version] 1.0
 # MHz Z MA R 75
 !freq magZ11 angZ11
        0.99
               -4
 100
 200
        0.80
                -22
 300
        0.707
               -45
 400
        0.40
                -62
 500
        0.01
 Note that in the above example Z11 (the input impedance) is normalized
 to 75 ohms, as given by the reference impedance (R 75) in the option
 line.
 Example 4:
                                                                                   Deleted: 3
 !2-port H-parameter file, single frequency point
 [Version] 1.0
 # KHz H MA R 1
 ! freq magH11 angH11 magH21 angH22 angH12 angH12 magH22 angH22
 2 .95 -26 3.57 157 .04 76 .66 -14
 In the above example the H-parameters are given in magnitude-angle
 format, with a reference impedance of 1 ohm.
 Example 5:
                                                                                   Deleted: 4
 !2-port S-parameter file, three frequency points
```

# [Version] 1.0

```
# GHZ S RI R 50.0
!freq RelS11 ImS11
                        ReS21
                                ImS21
                                        ReS12
                                                ImS12 ReS22
1.0000\ 0.3926\ -0.1211\ -0.0003\ -0.0021\ -0.0003\ -0.0021\ 0.3926\ -0.1211
2.0000\ 0.3517\ -0.3054\ -0.0096\ -0.0298\ -0.0096\ -0.0298\ 0.3517\ -0.3054
10.000\ 0.3419\ 0.3336\ -0.0134\ 0.0379\ -0.0134\ 0.0379\ 0.3419\ 0.3336
```

In the above example the S-parameter data is given in real-imaginary format.

### 3-port and 4-port networks

Page 8 2/3/2007

Rev 20 Deleted:
Deleted: 2

Deleted: 5

The network parameter data for a 3-port or 4-port network is arranged in a matrix format, with each line of data representing one row of the matrix. In other words (as shown below), the data for a 3-port network is entered as three lines of data, with each line containing three data pairs (i.e. a 3x3 matrix of network parameter values). Likewise, the data for a 4-port network is entered as four lines with four data pairs per line (a 4x4 matrix). As required by the general rules, the first data line of each network parameter data set is preceded by the frequency value at which the data was taken.

```
3-port network description
<frequency value> <N11> <N12> <N13>
<N21> <N22> <N23>
<N31> <N32> <N33>

4-port network description
<frequency value> <N11> <N12> <N13> <N14>
<N21> <N22> <N23> <N24>
<N31> <N32> <N33> <N34>
<N31> <N32> <N33> <N34>
<N41> <N42> <N42> <N43> <N44>
```

Where

frequency value frequency at which the network parameter data was taken or derived.

N11, N12, etc. network parameter data points, where Nij represent pairs of data values.

As usual, network parameter data points are entered in magnitude-angle, dB-angle or real-imaginary format (i.e. pairs of values) as specified by the option line. All entries in a data line are separated by one or more whitespace; a data line itself is terminated by a newline character (CR or CR/LF). Multiple data sets are allowed, but as mentioned above they must be arranged in increasing order of frequency.

Following is an example of an S-parameter description of a 4-port network.

Page 9 2/3/2007

Rev 2.0

Deleted:

Deleted: 2

0.62 -114.19 0.37 -99.09 0.45 -46.41 0.50 136.69 !row 4

Note that the data pairs do not have to be aligned in columns; the only requirement is that there be 3 (3-port networks) or 4 (4-port networks) pairs of network data per data line.

### 5-port and above Networks

The network data for 5-port and above networks is also arranged in a matrix format. However, because the Touchstone format is limited to a maximum of 4 network parameter data points per line, additional entries beyond the first four in the matrix row must be continued on the following line(s). Each row of the matrix must start on a new line. As usual, the first entry in the first data line of a data set is the frequency value. These rules are illustrated by showing the format for a 6-port network:

```
6-port network format (single frequency point)
<frequency value> <N11> <N12> <N13> <N14> !row 1
<N15> <N16>
<N21> <N22> <N23> <N24>
                                           !row 2
<N25> <N26>
<N31> <N32> <N33> <N34>
                                            !row 3
<N35> <N36>
<N41> <N42> <N43> <N44>
                                            !row 4
<N45> <N46>
<N51> <N52> <N53> <N54>
                                            !row 5
<N55> <N56>
<N61> <N62> <N63> <N64>
                                            !row 6
<N65> <N66>
Where
```

frequency value frequency at which the network parameter data

was taken or derived.

N11, N12, etc. network parameter data points, where Nij

represent pairs of data values.

As shown, each row of matrix data extends over two lines of the file, and each new row of the matrix starts on a new line. As usual, network data values are entered in pairs according to the format specified in the option line and each entry is separated by whitespace.

Following is a more detailed example illustrating the data matrix for a 10-port network. The Y-parameter data is in magnitude-angle format, and is for a single frequency.

### Example 7:

Deleted: 6

```
# frequency_unit Y MA R impedance
freq magY11 angY11 magY12 angY12 magY13 angY13 magY14 angY14 ! 1st row
magY15 angY15 magY16 angY16 magY17 angY17 magY18 angY18
magY19 angY19 magY1,10 angY1,10
magY21 angY21 magY22 angY22 magY23 angY23 magY24 angY24 ! 2nd row
magY25 angY25 magY26 angY26 magY27 angY27 magY28 angY28
magY29 angY29 magY2,10 angY2,10
```

Page 10 2/3/2007

```
magY31 angY31 magY32 angY32 magY33 angY34 angY34
                                                             ! 3rd row
magY35 angY35 magY36 angY36 magY37 angY37 magY38 angY38
magY39 angY39 magY3,10 angY3,10
magY41 \ angY41 \ magY42 \ angY42 \ magY43 \ angY43 \ magY44
                                                            ! 4th row
magY45 angY45 magY46 angY46 magY47 angY47 magY48 angY48
magY49 angY49 magY4,10 angY4,10
magY51 angY51 magY52 angY52 magY53 angY53 magY54 angY54
                                                            ! 5th row
maqY55 angY55 magY56 angY56 magY57 angY57 magY58 angY58
magY59 angY59 magY5,10 angY5,10
magY61 angY61 magY62 angY62 magY63 angY63 magY64 angY64
                                                            ! 6th row
magY65 angY65 magY66 angY66 magY67 angY67 magY68 angY68
magY69 angY69 magY6,10 angY6,10
magY71 angY71 magY72 angY72 magY73 angY74 angY74
                                                            ! 7th row
magY75 angY75 magY76 angY76 magY77 angY77 magY78 angY78
magY79 angY79 magY7,10 angY7,10
magY81 angY81 magY82 angY82 magY83 angY83 magY84 angY84
                                                            ! 8th row
magY85 angY85 magY86 angY86 magY87 angY87 magY88 angY88
magY89 angY89 magY8,10 angY8,10
magY91 angY91 magY92 angY92 magY93 angY93 magY94 angY94
                                                            ! 9th row
magY95 angY95 magY96 angY96 magY97 angY97 magY98 angY98
magY99 angY99 magY9,10 angY9,10
magY10,1 angY10,1 magY10,2 angY10,2 magY10,3 angY10,3 magY10,4 angY10,4
magY10,5 angY10,5 magY10,6 angY10,6 magY10,7 angY10,7 magY10,8 angY10,8
magY10,9 angY10,9 magY10,10 angY10,10
```

# **Comment Lines**

A Touchstone data files can be documented by preceding a comment with the exclamation mark (!). A comment may be the only entry on a line or may follow the data on any line.

Deleted: can

Deleted: can

# Adding Noise Parameters

Noise parameters can be included in Touchstone data file, however, they can only be included in 2-port network descriptions. Noise data follows the G-, H-, S-, Y-, or Z-parameters data for each frequency point.

Each line of a noise parameter has the following five entries: < x1> < x2> < x3> < x4> < x5>

### where

- x1 Frequency in units. The first point of noise data must have a frequency less than the frequency of the last S-parameter frequency.
- x2 Minimum noise figure in dB.
- x3 Source reflection coefficient to realize minimum noise figure (MA).
- x4 Phase in degrees of the reflection coefficient (MA).
- x5 Normalized effective noise resistance. A simulator requires this parameter to meet physical requirements. If the user-supplied x5

Page 11 2/3/2007

Rev 2.0 Deleted:

value is less than allowed for this requirement, then a simulator may force this x5 value to the lowest physical limit.

Note that the frequencies for noise parameters and network parameters need not match. The only requirement is that the lowest noise-parameter frequency be less than or equal to the highest network-parameter frequency. This allows the file processor to determine where network parameters end and noise parameters begin.

The source reflection coefficient and effective noise resistance are normalized to the same resistance as specified in the option line for the network parameters.

### Example 8:

| 12-port network, S-parameter and noise data | 12-port network, S-parameter and noise data | 12-port network, S-parameter and noise data | 13-port network, S-parameter and noise data | 13-port network, S-parameter and noise data | 13-port network, S-parameter and noise data | 13-port network, S-parameter and noise data | 13-port network, S-parameter and noise data | 13-port network, S-parameter and noise data | 13-port network, S-parameter and noise data | 13-port network, S-parameter and noise data | 13-port network, S-parameter and noise data | 13-port network, S-parameter and noise data | 13-port network, S-parameter and noise data | 13-port network, S-parameter and noise data | 13-port network, S-parameter and noise data | 13-port network, S-parameter and noise data | 13-port network, S-parameter and noise data | 13-port network, S-parameter and noise data | 13-port network, S-parameter and noise data | 13-port network, S-parameter and noise data | 13-port network, S-parameter and noise data | 13-port network, S-parameter and noise data | 13-port network, S-parameter and noise data | 13-port network, S-parameter and noise data | 13-port network, S-parameter and noise data | 13-port network, S-parameter and noise data | 13-port network, S-parameter and noise data | 13-port network, S-parameter and noise data | 13-port network, S-parameter and noise data | 13-port network, S-parameter and noise data | 13-port network, S-parameter and noise data | 13-port network, S-parameter and noise data | 13-port network, S-parameter and noise data | 13-port network, S-parameter and noise data | 13-port network, S-parameter and noise data | 13-port network, S-parameter and noise data | 13-port network, S-parameter and noise data | 13-port network, S-parameter and noise data | 13-port network, S-parameter and noise data | 13-port network, S-parameter and noise data | 13-port network, S-parameter and noise data | 13-port network, S-parameter and noise data | 13-port network, S-parameter and noise data | 13-port network, S-p